# **OS/390 Firewall Technology Overview**

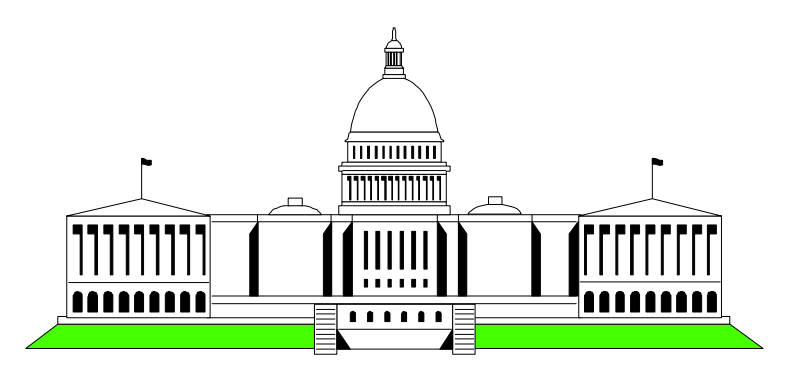

## Washington System Center

 Mary Sweat E - Mail: sweatm@us.ibm.com

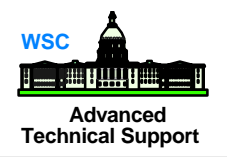

- **Basic Firewall strategies and design**
- **Hardware requirements**
- Software requirements
- Components of OS/390 Firewall
- Enhancements in latest release of OS/390 Firewall $\mathcal{L}^{\text{max}}$

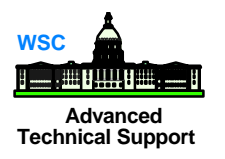

- A solution that provides controlled access between a private (trusted) network, and an untrusted network such as the Internet
- A tool for enforcing your network security policy

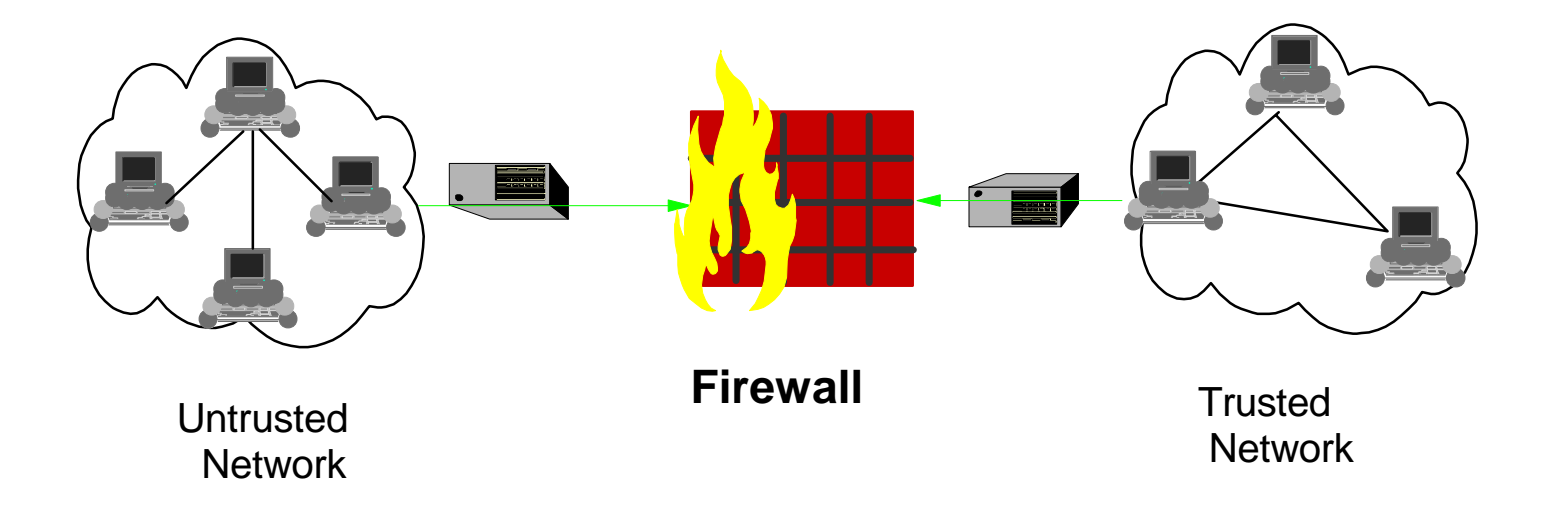

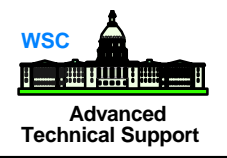

## ??????????????????????????????????

- **E** Limit access by persons within the secure network to selected resources in the non-secure network Reduce network traffic outside the secure network ? ? ? ? ? ?
- Improve performance within the secure network ? ?

??????????????????????????????????

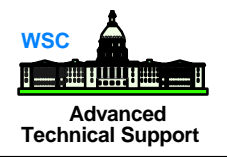

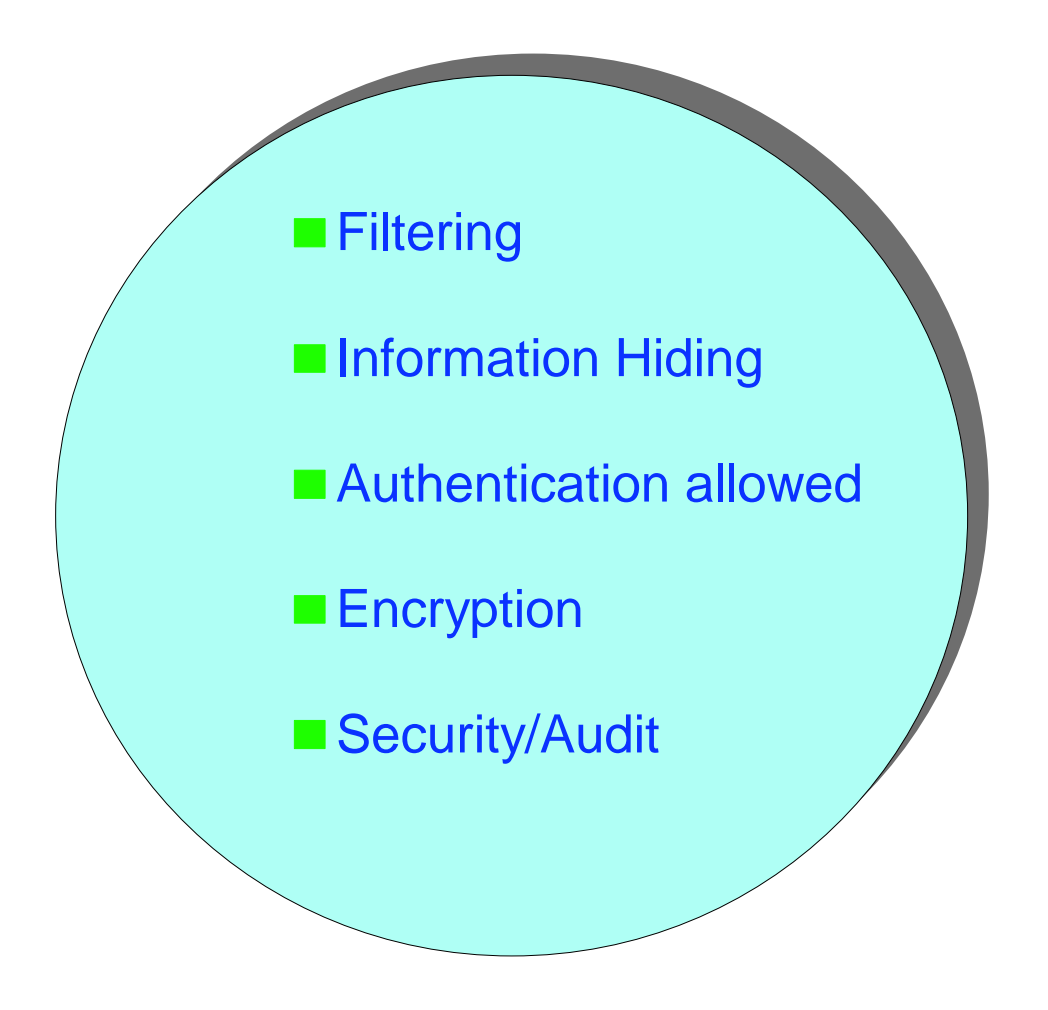

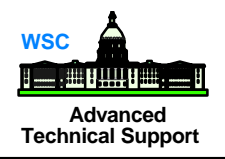

Ensure physical security

- Configure the firewall by disallowing everything and then proceed by enabling those services defined in the security policy
	- ◆ Support only required applications and remove or disable others
- Security policy that defines how a firewall should function in cooperation with the security group/advisors
	- what type of traffic is allowed through the firewall and under what conditions
- **Audibility**

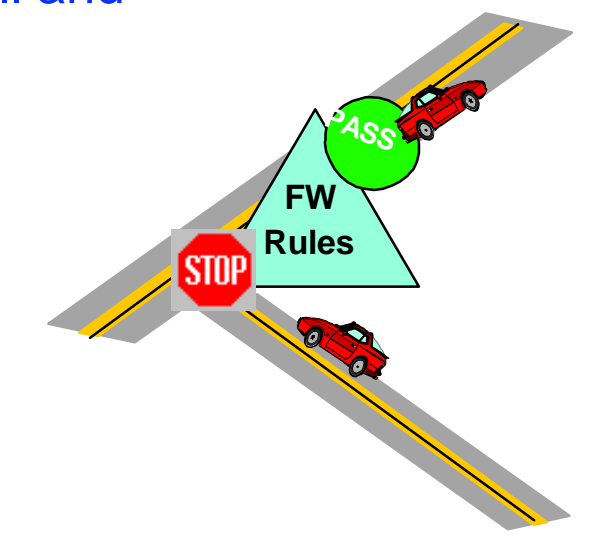

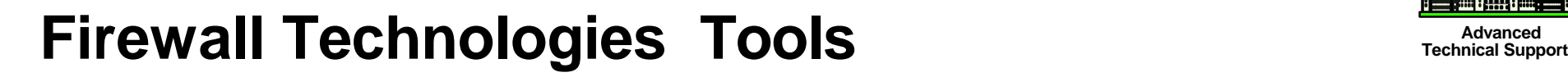

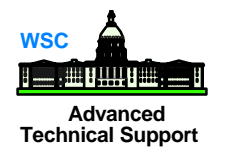

- Included with the OS/390 Security Server
	- **Configuration Commands**
	- ► Configuration Client (GUI)
	- **Proxy FTP server**
	- ► Socks Server
	- **Logging Server**
	- **Real Audio Support**

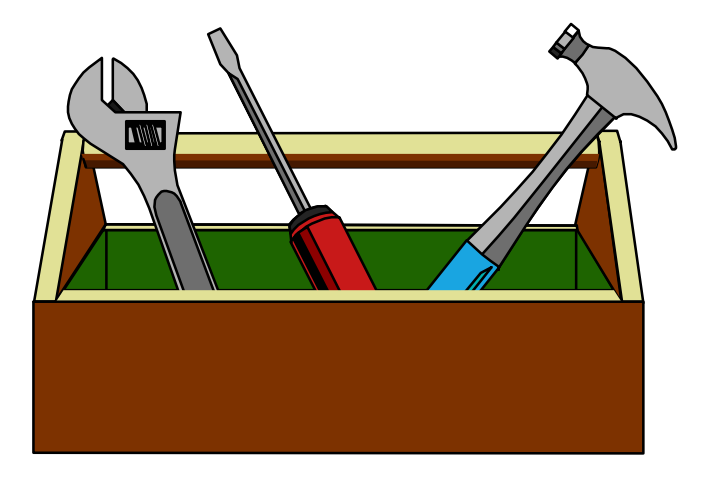

- Included with the eNetwork Communications Server for OS/390
	- Network Address Translation (NAT) with Crypto HW
	- $\triangleright$  IP Filters
	- ► IP Tunnels (IPSec or Virtual Private Network)

#### **WSC Advanced Technical Support**

#### **Hardware**

- Any communication hardware interface supported by the TCP/IP protocol stack to make the network connections
	- OSA, 3172, CTC, XCF, etc.
- At least two network interfaces;
	- one network interface connects the secure, internal network that the firewall protects
	- $\bullet$  the other network interface connects to the nonsecure, outside network or internet
- ICSF/MVS V2 R1.0 and Prog. Cryptographic Option
	- $\bullet$  this is optional requirement as firewall can use software encryption

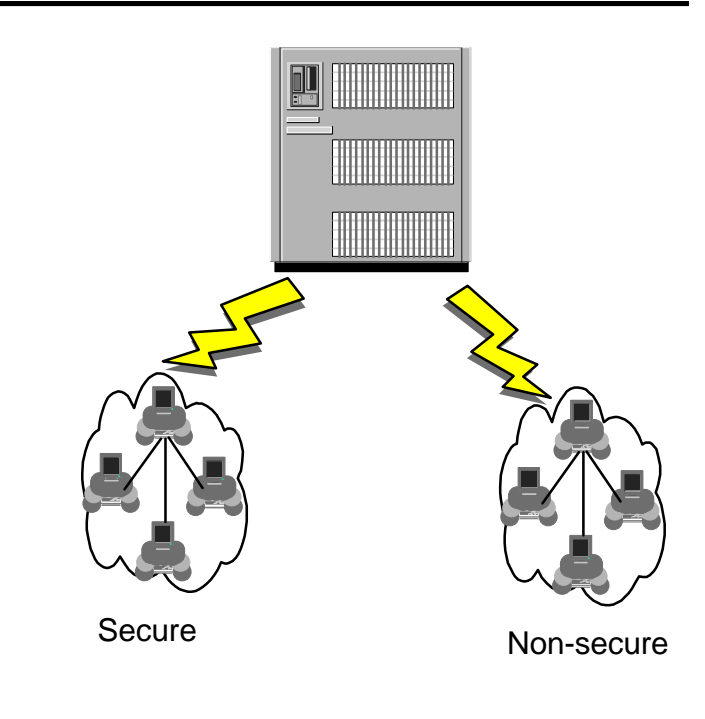

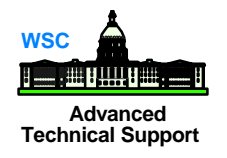

- OS/390 Security Server (RACF)
- OS/390 eNetwork Communications Server
- OS/390 Unix services (OpenEdition)
- OS/390 C/C++ Collection Cl. Lib.

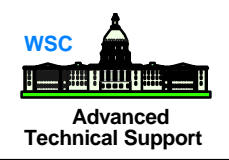

#### AIX

- ◆ Java.rte 1.1.4 or 1.1.6
- AIX 4.2 or higher (as long as Java.rte level is supported)
- Netscape nav.rte 3.0.0.1

#### Windows 95 or Windows NT Web browser with Java and frames support ◆ Zip tool that handles long file names WinZip32 tool in WinZip

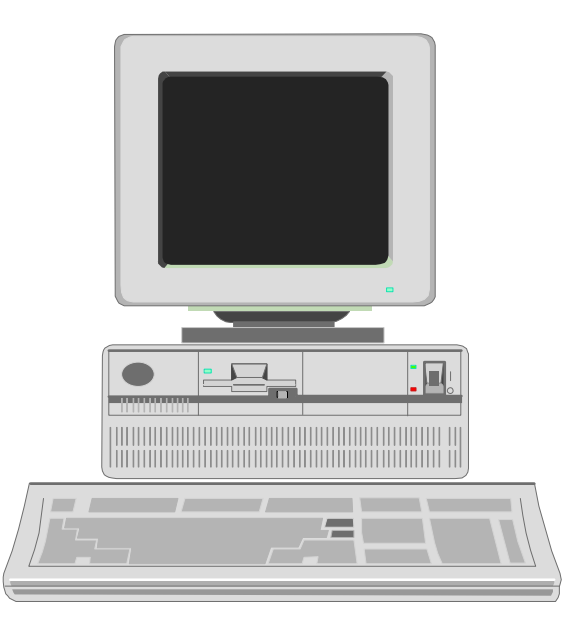

### **Advanced IP Filters Technical Support**

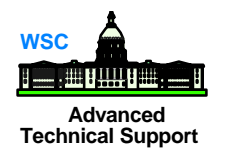

- Packet filtering looks at every packet coming into the IP stack, and determines whether the filter rules allow the packet to be sent to its destination.
- **Filtering checks;**
- **--** source and destination IP address & mask
- **--** source and destination port
- **--** direction of the data flow
- **--** IP protocol
- **--** type of interface (secure or nonsecure)
- **--** fragmentation
- **--** tunnel ID

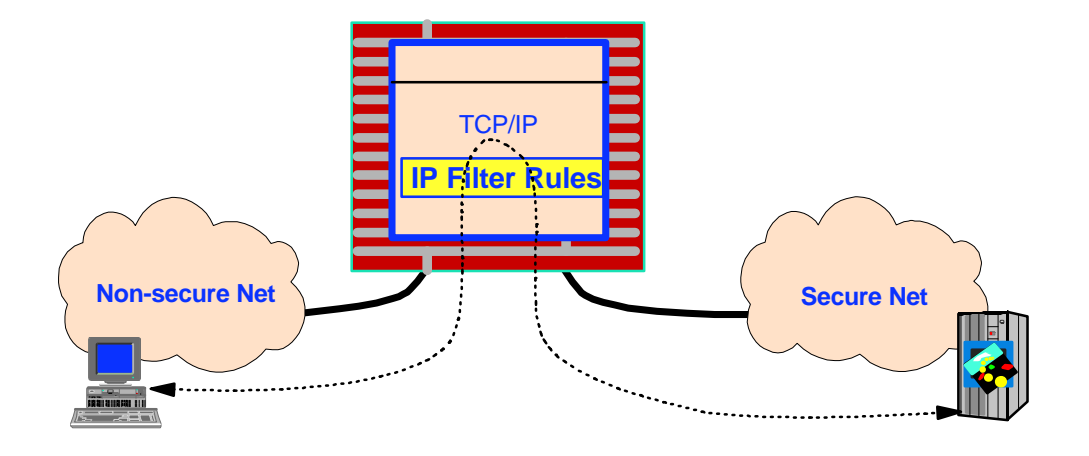

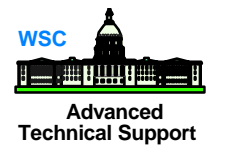

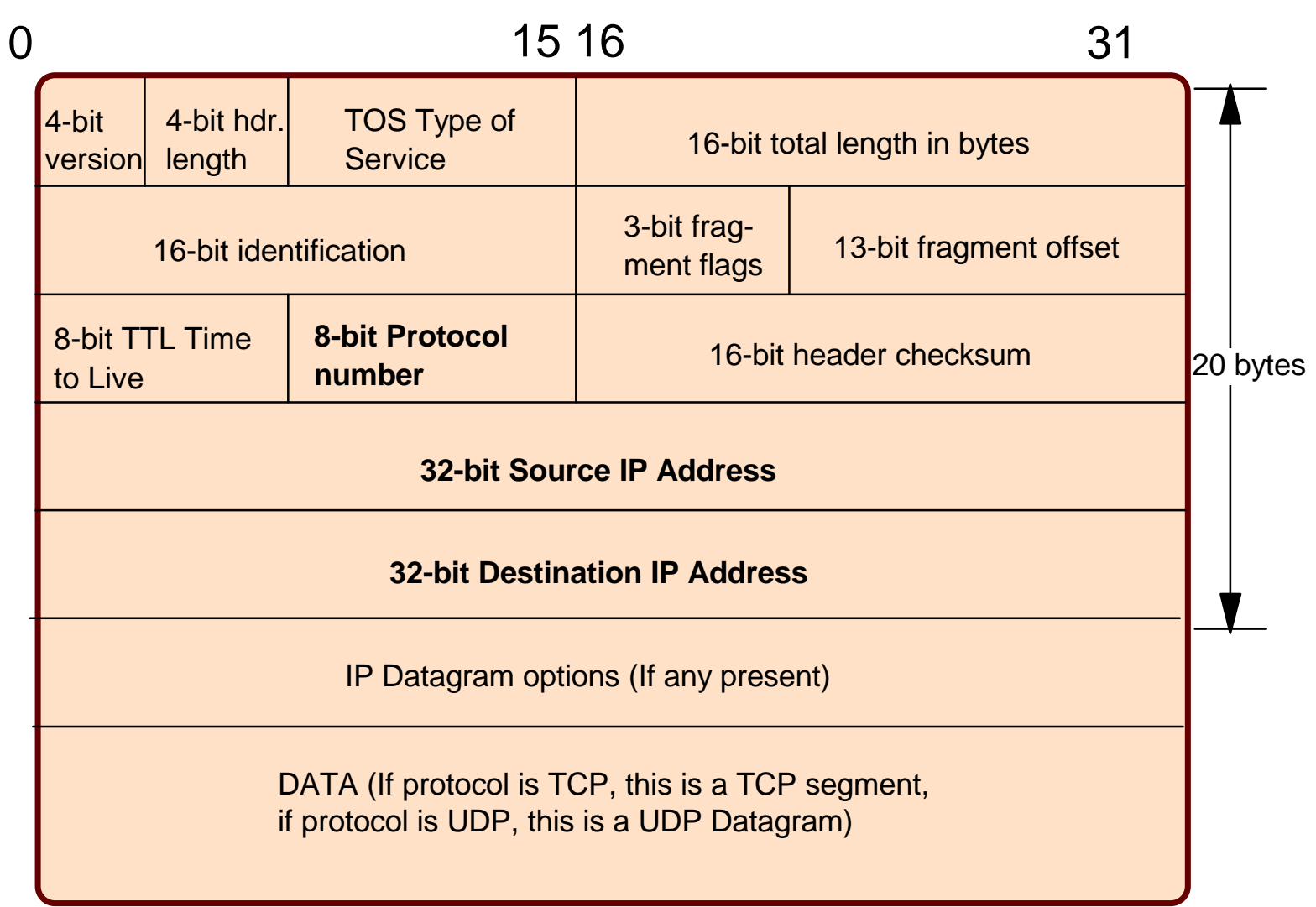

### FTP Proxy Support

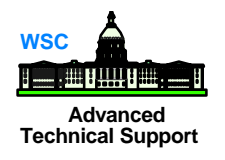

- OS/390 Firewall Technologies supply an FTP proxy server (**pftpd**)
	- access controlled on a user-by-user basis
		- $\blacktriangleright$  to go out of the secure network
		- **Example 10 come in from the non-secure world**
	- local *ftp* commands disabled on the firewall
- Users ftp to the firewall and with valid authorizations, **pftpd** contacts FTP server outside the secure network

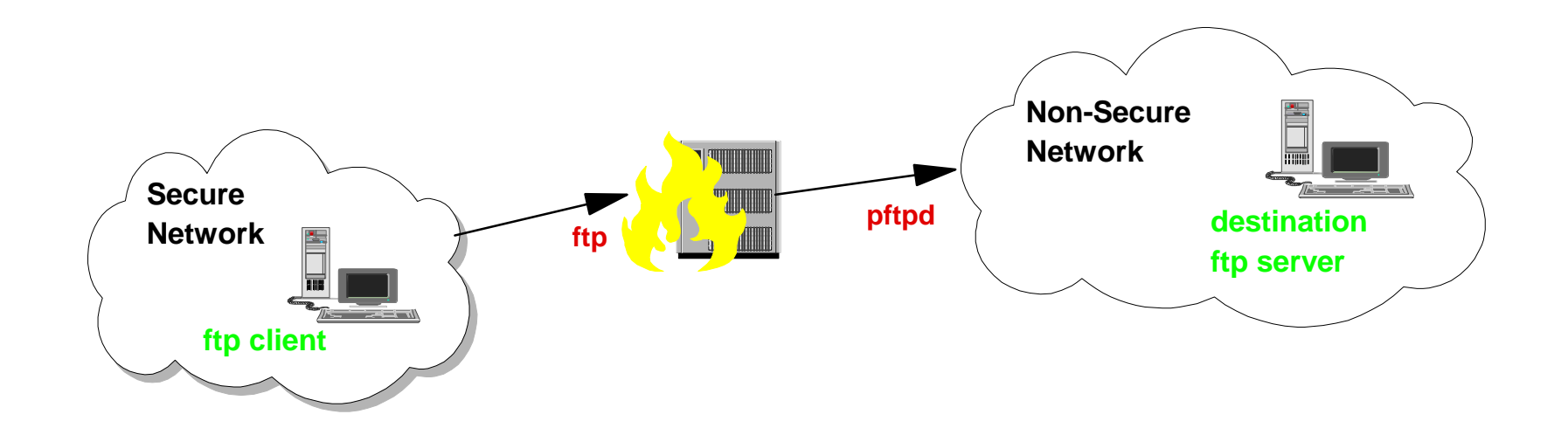

#### **Advanced Socks Technical Support**

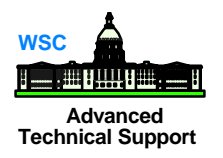

- A socks dæmon sits between the client and destination server
	- socks dæmon is generic
		- $\rightarrow$  can handle traffic for multiple, different applications
- Socks replaces the IP address of the user with the  $\mathcal{L}(\mathcal{A})$ address of the firewall

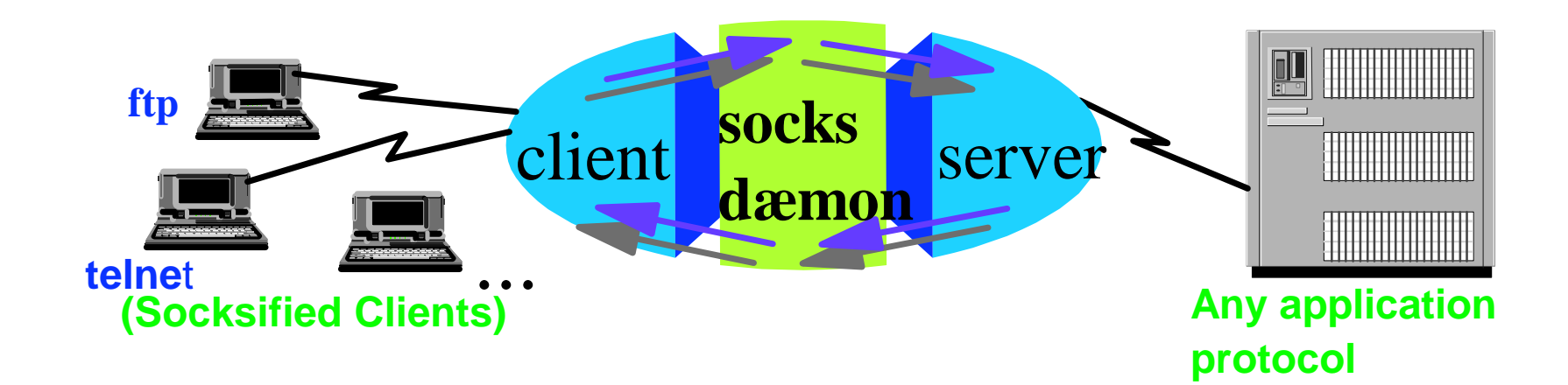

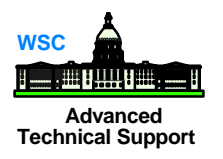

Virtual Private Networking (VPN) allows secure communications between remote sites over a public network like the internet

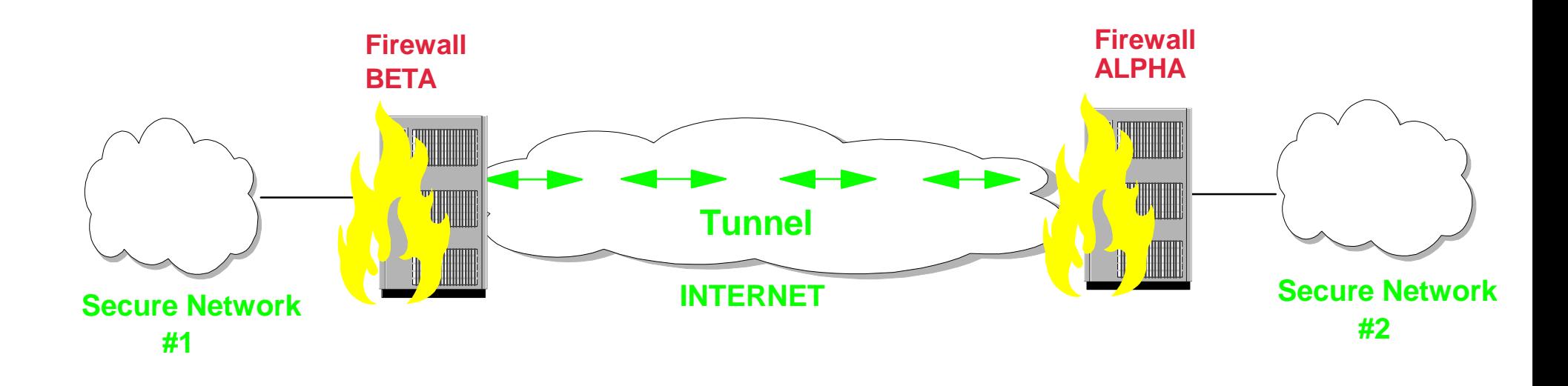

### **Network Address Translation (NAT)** Advanced Technical Support

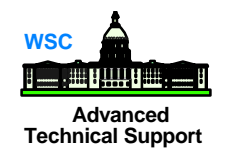

■ Network Address Translation provides a translation from an internal (secure) IP address to an temporary external registered address

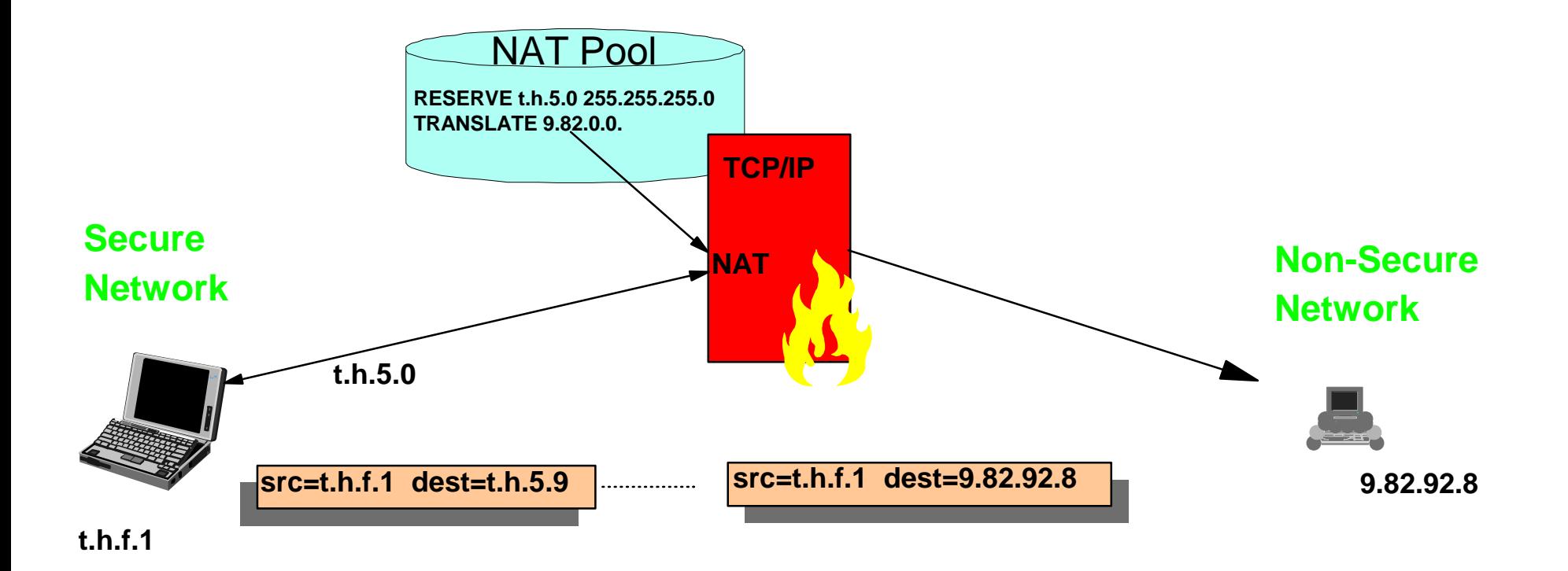

## Logging/Configuration/Administration

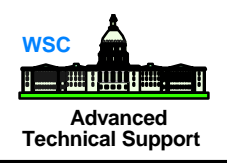

#### **Logging**

- Critical to the security of any system
- Ability to reliably detect potential intrusions
	- implies the ability to collect and save information about transactions
- GUI/Commands are used to configure and administer the firewall technologies
	- define secure and non-secure adapters
	- ◆ set logging parameters
	- define rules for packet filtering and socks
	- ◆ define VPN

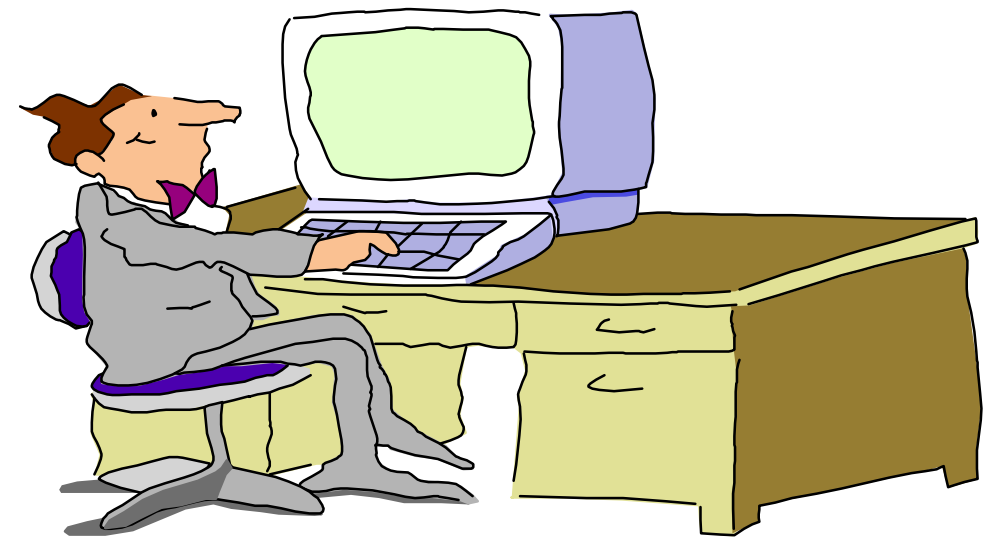

#### **Firewall enhancements in latest release (R7)** Technical Support

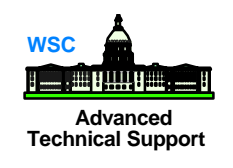

- Support multiple TCP/IP stacks **The Co**
- Firewall daemon enhancements  $\mathcal{L}^{\text{max}}$
- **GUI user interface & configuration server**
- IPSec enhancements for VPNs
- New firewall commands

#### **Advanced Multi-Stack Technical Support**

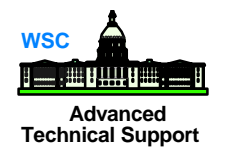

- 8 Firewalls can now run simultaneously
	- $\blacktriangleright$  in prior releases, system was restricted to one
	- utilizes TCP/IP stack (OS/390 supports 8)
- Firewall configuration commands made "stack-aware"
	- new commands associate firewall functions with particular stack
	- each firewall could have a potentially different configuration

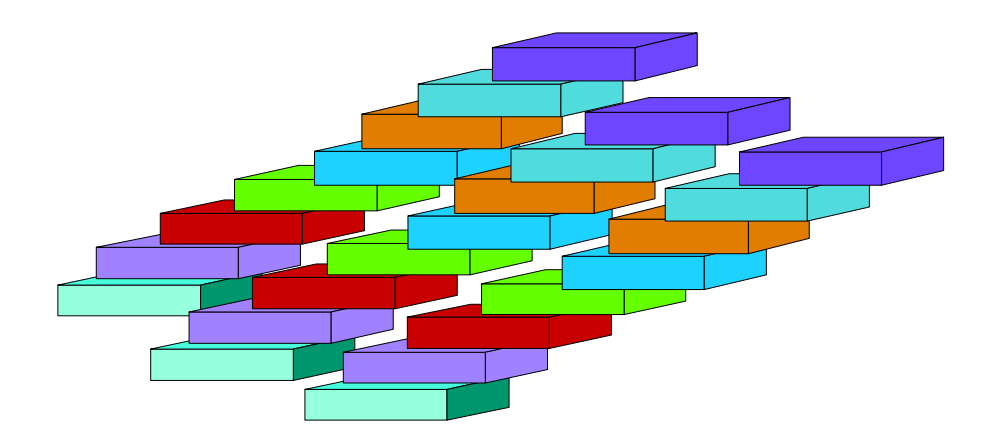

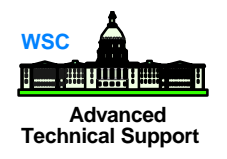

#### **Enhancements**

- Number of connections allowed is vastly increased
- Administrator can determine number of connections allowed

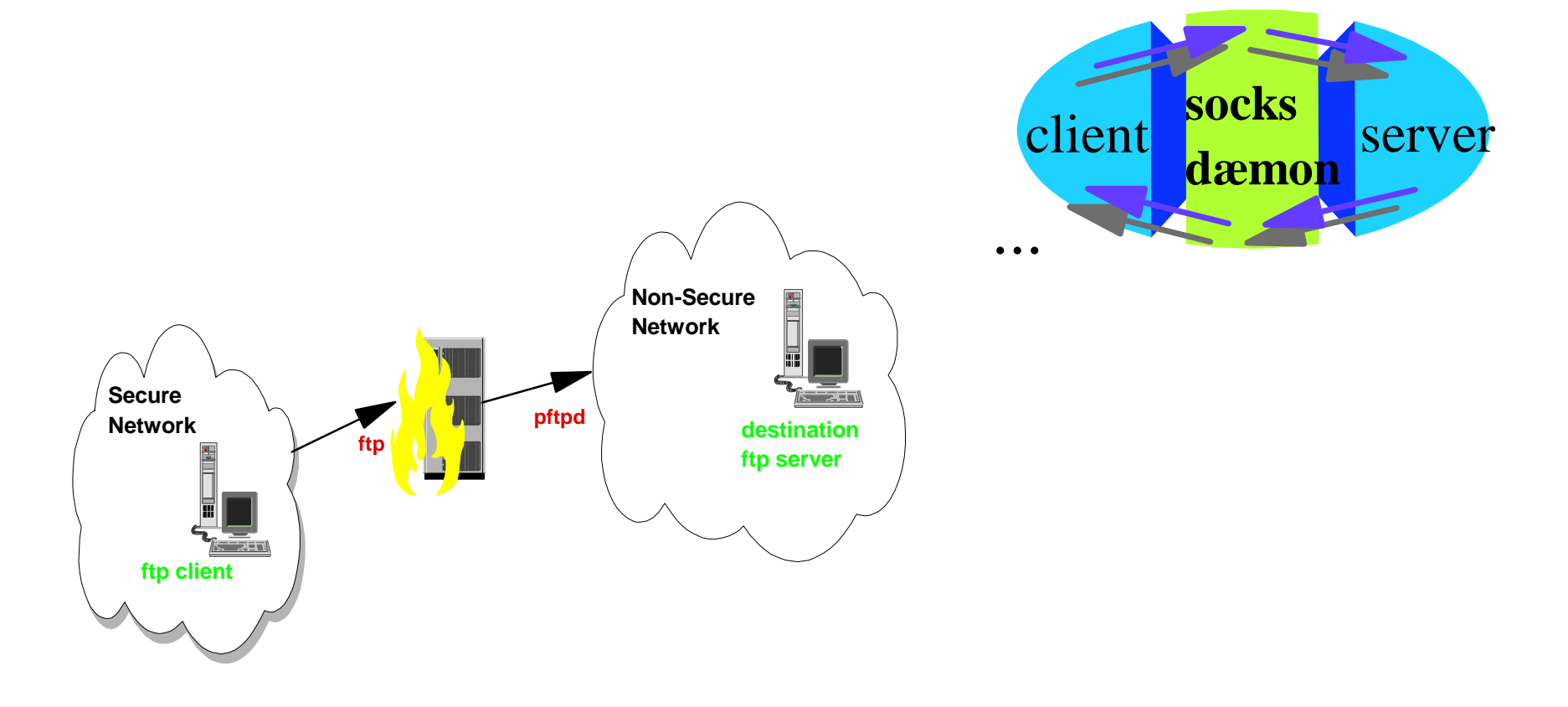

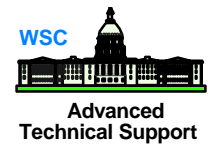

### Graphical User Interface **Craphical User Interface**

- Graphical User Interface (GUI) written in JAVA installs / runs on Windows 95/NT & AIX
- Configuration Server runs on OS/390
- GUI Security uses Secure Sockets Layer (SSL)

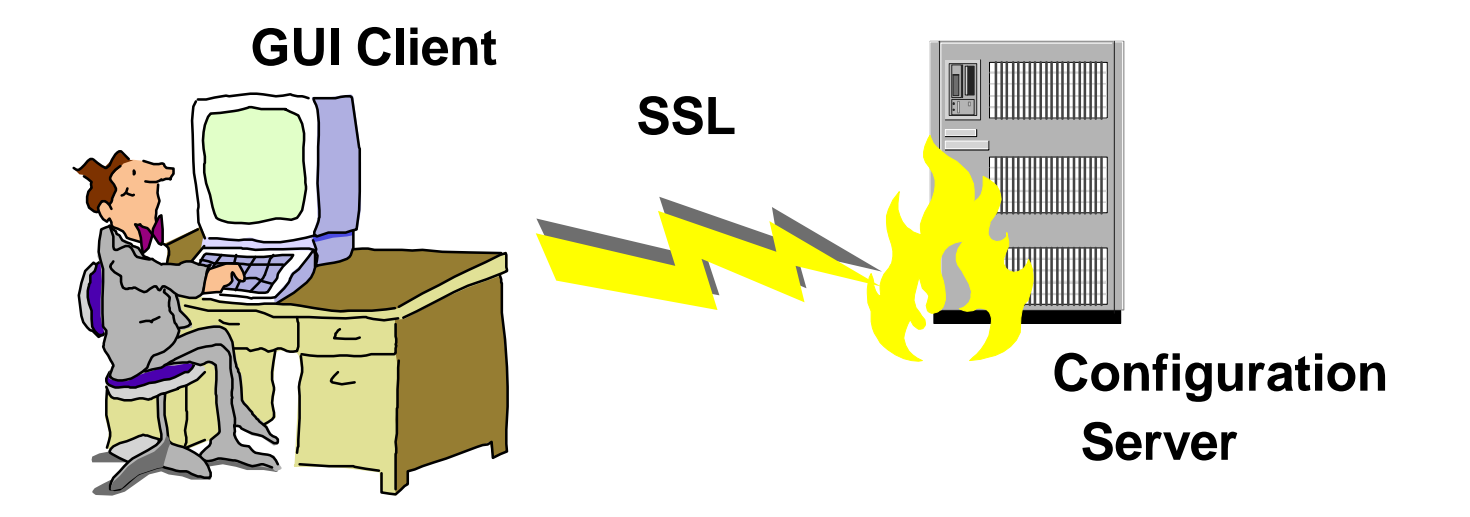

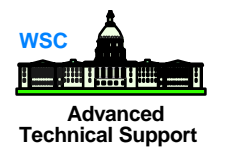

### **IPSec Enhancements for VPNs**

- Uses upgraded IPSec that supports new standards triple DES
	- replay prevention
	- new authentication processes
	- encryption standard contains ability to also authenticate

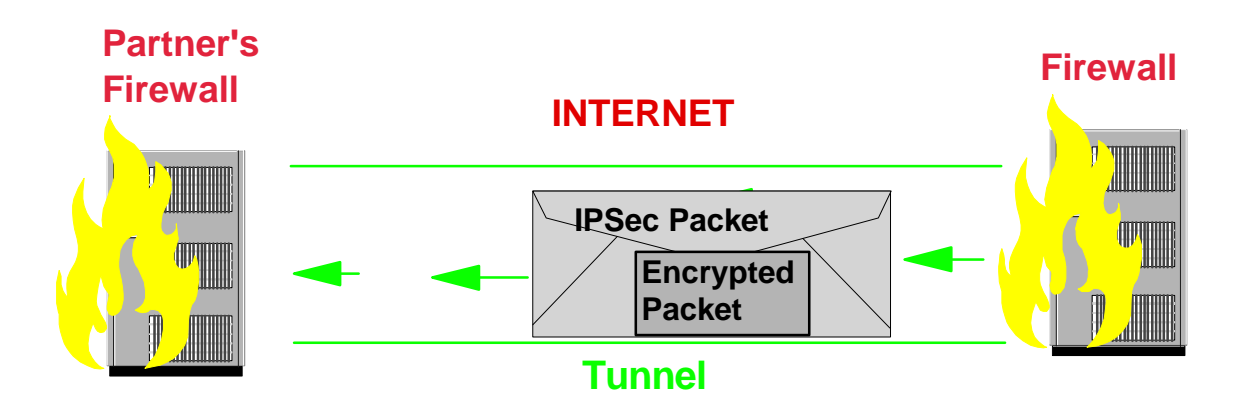

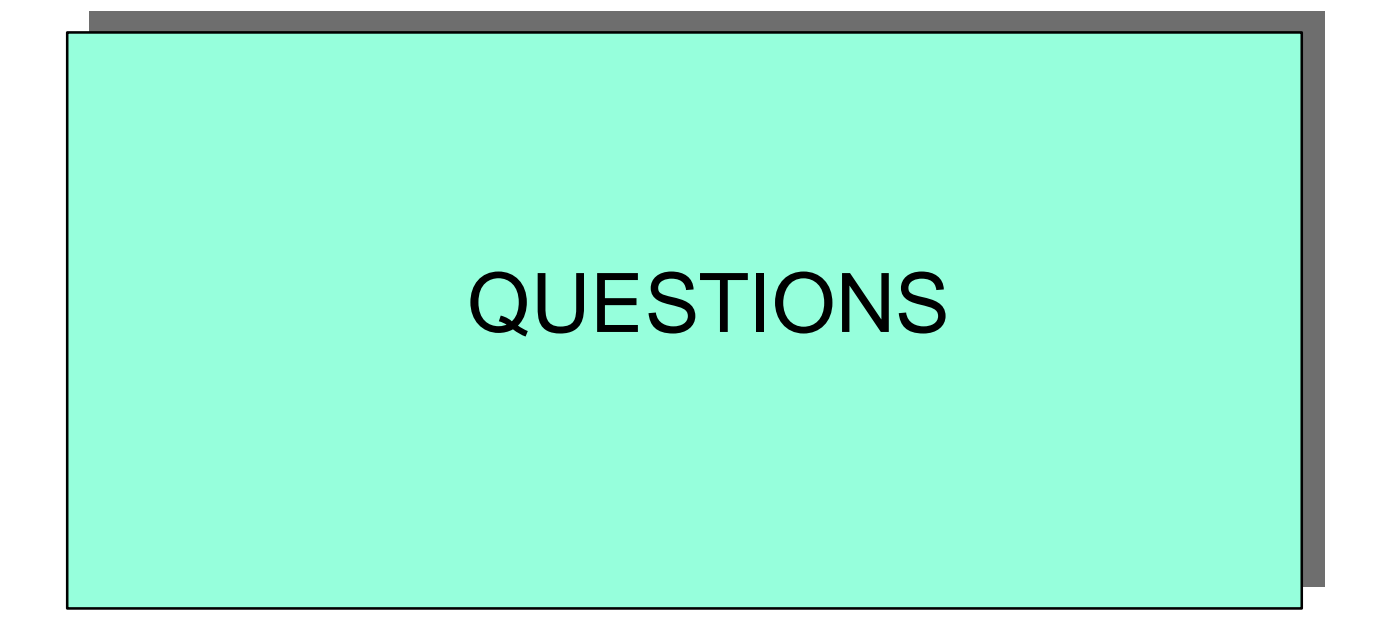